### 白夕 PostgreSQL

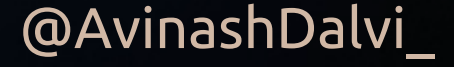

# HARNESSING THE POWER OF POSTGRES FOR

GIS

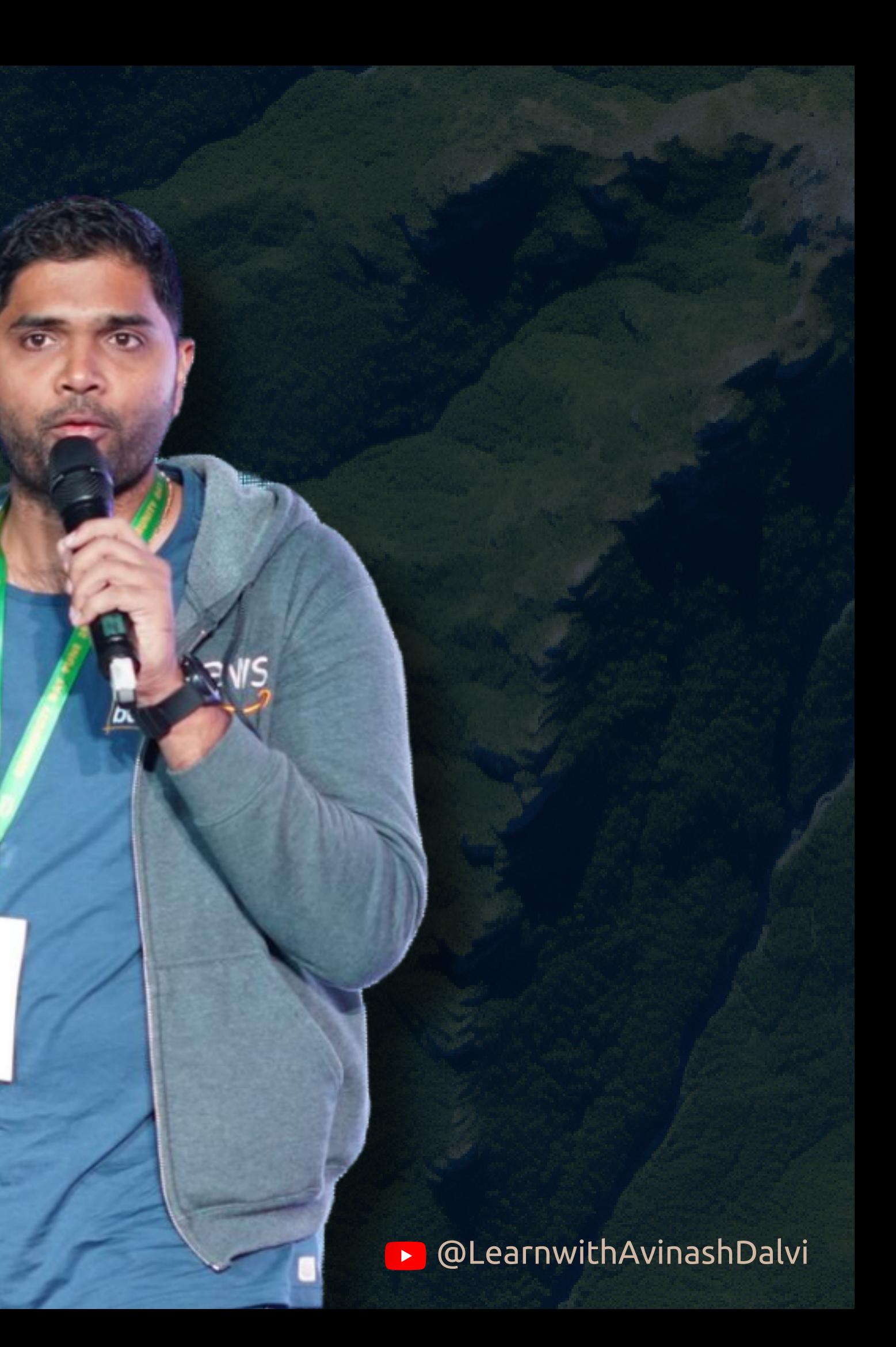

### **WHO I am ?**

**Senior Software Engineer @Eagleview**

Full Stack Developer

#### **Avinash Shashikant Dalvi ( Avi )**

AWS Community Builder

Supporting co-organiser of Docker Bangalore and Collabnix meetup

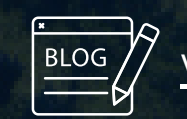

www.internetkatta.com

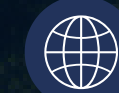

avinashdalvi.com

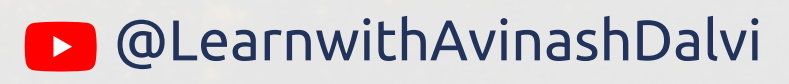

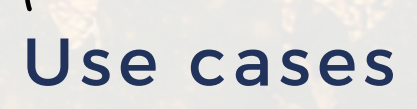

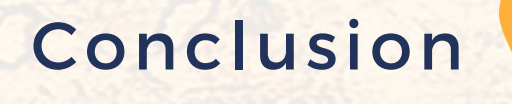

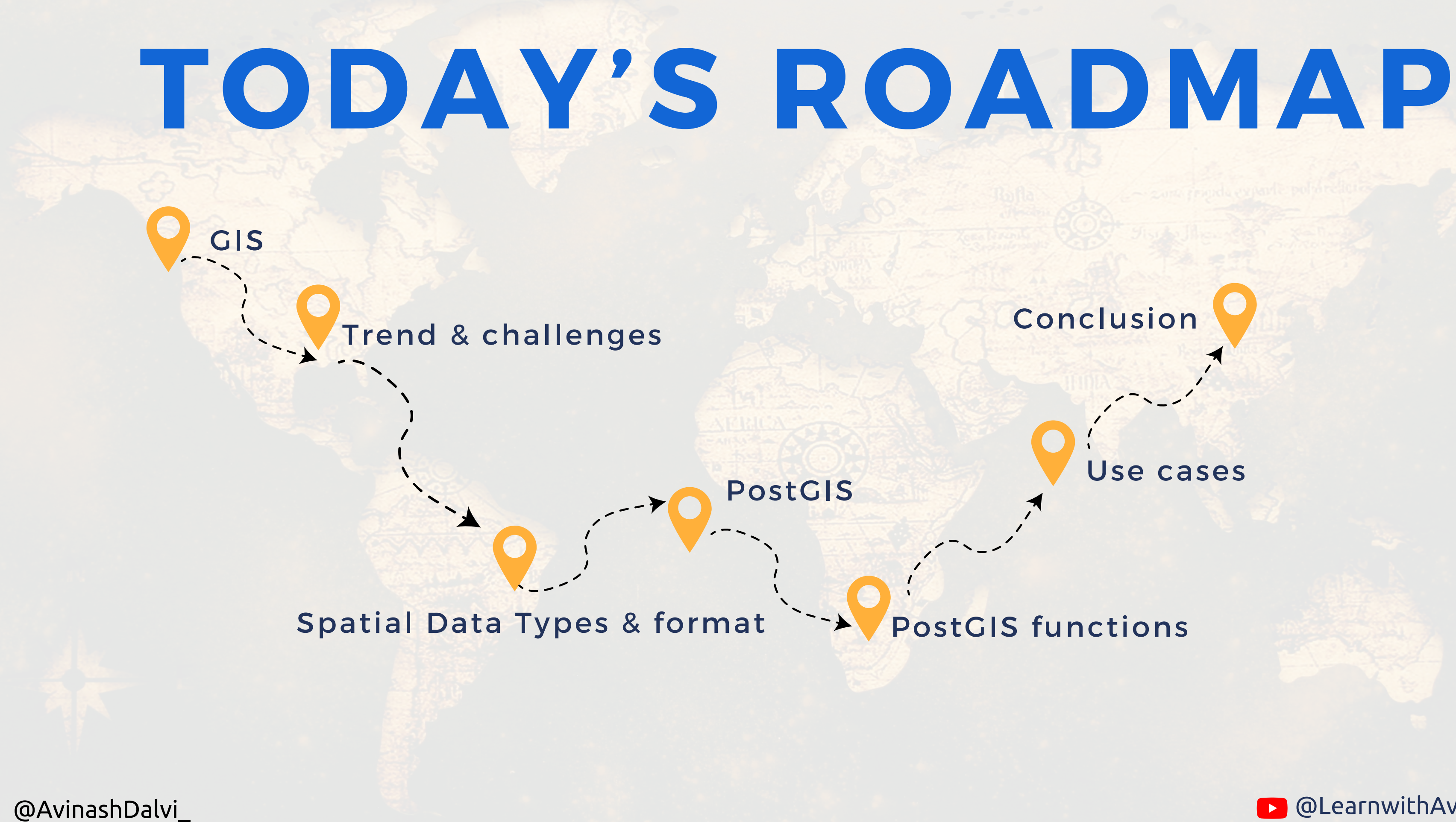

## **FACT about GIS**

According to Waldo Tobler, is "everything is related to everything else, but near things are more related than distant things

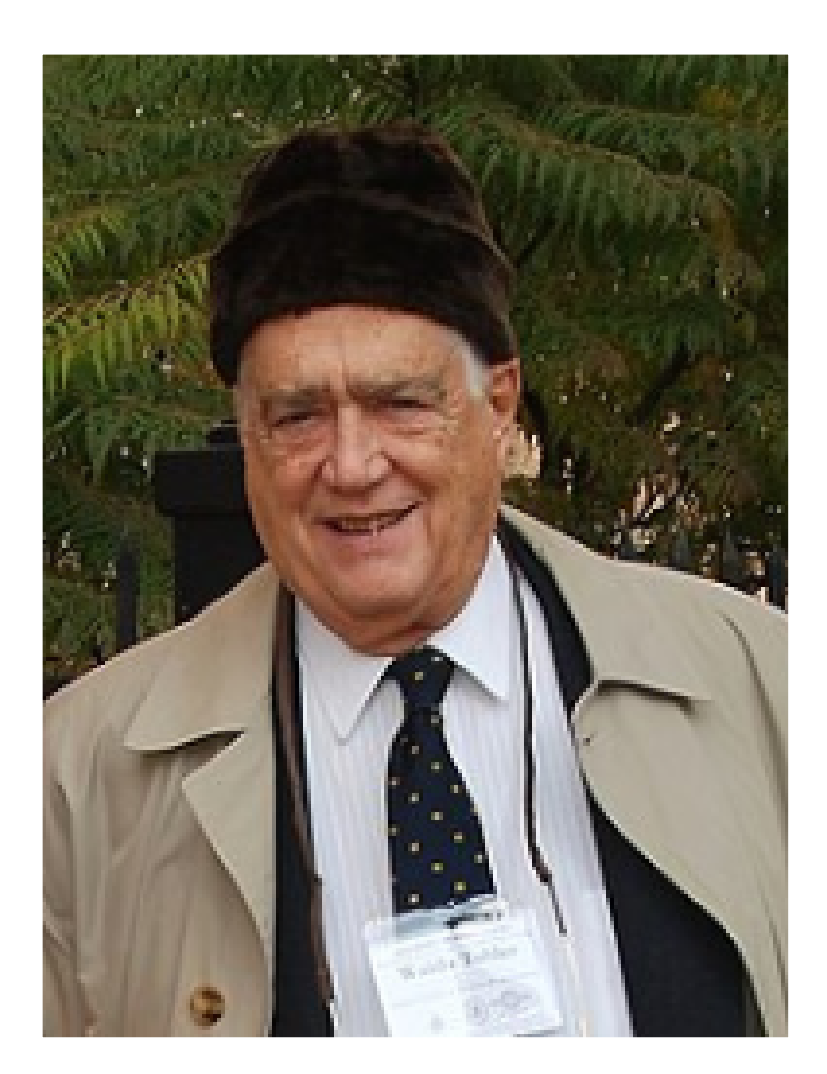

#### **Waldo R. Tobler** American geographer and cartographer

GIS (Geographic Information System) is like a special tool that helps us understand and analyse this spatial data. It helps us answer questions like:

- Which houses are closest to the park?
- What's the fastest route to deliver pizzas?
- Where are the best places to plant trees?

### **FACT about GIS**

Spatial refers to anything related to positions, distances, shapes, and sizes on that map

### **GIS market forecast to 2025**

#### **Geographic Information System Market Global Forecast to 2025**

Geographic Information System Market is expected to reach \$14.5 Billion by 2025

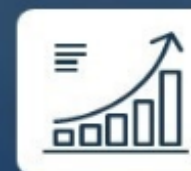

Growing at a CAGR of 12.4% (2020 - 2025)

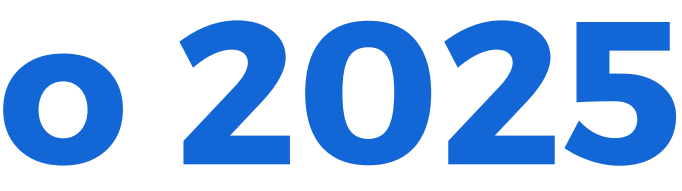

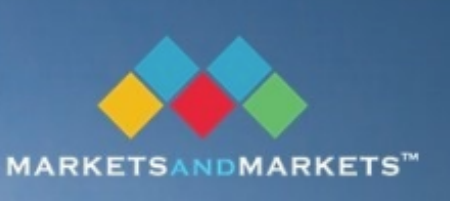

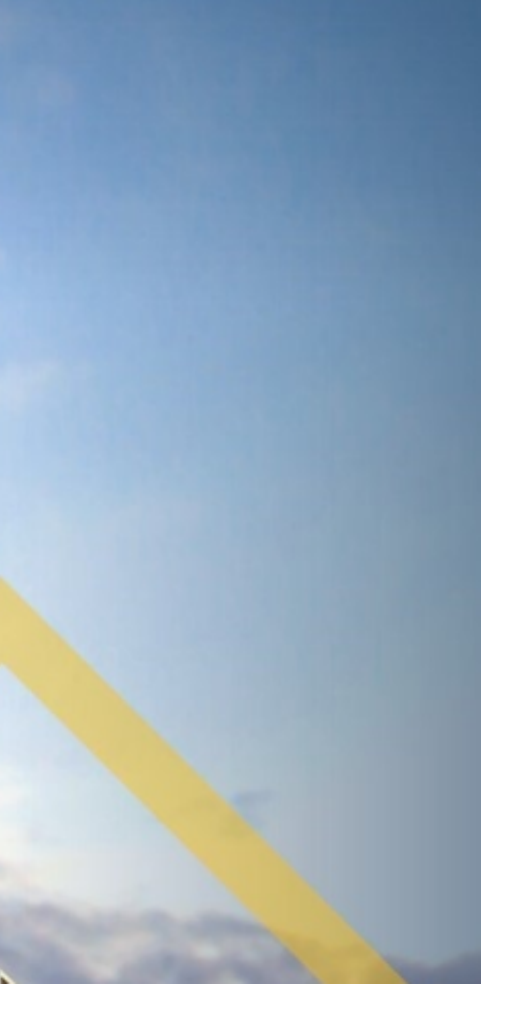

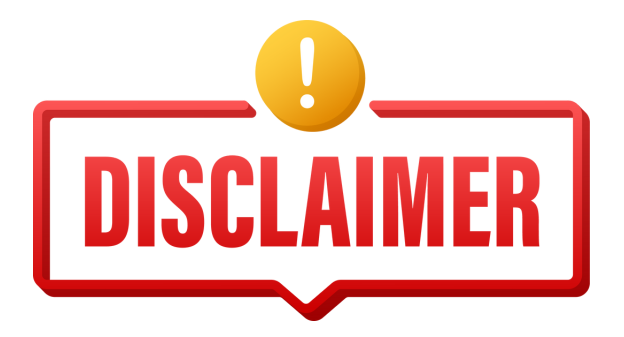

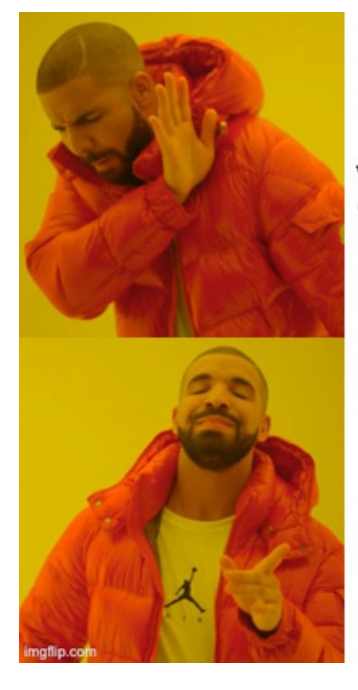

Are you market expert?

Are you learner?

## GIS is evergreen trend

#### Govt banks on GIS mapping for realistic RR rates in 2024

Nisha Nambiar / TNN / Updated: Nov 5, 2023, 07:09 IST

 $\overline{1/200 \text{ } PTS}$   $\curvearrowright$  SHARE  $\overline{B}$   $\overline{AA}$  FOLLOW US  $\overline{B}$ 

#### **New For You**

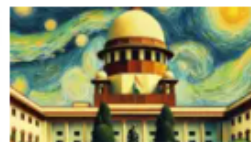

Army fired nurse in 1988, Supreme Court rules marriage can't be ground.

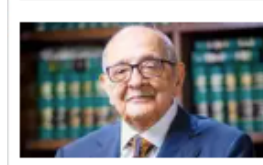

Senior SC advocate Fali S sses away at 95

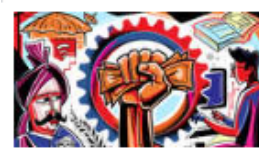

Can debt-burdened India sustain quaranteed MSP

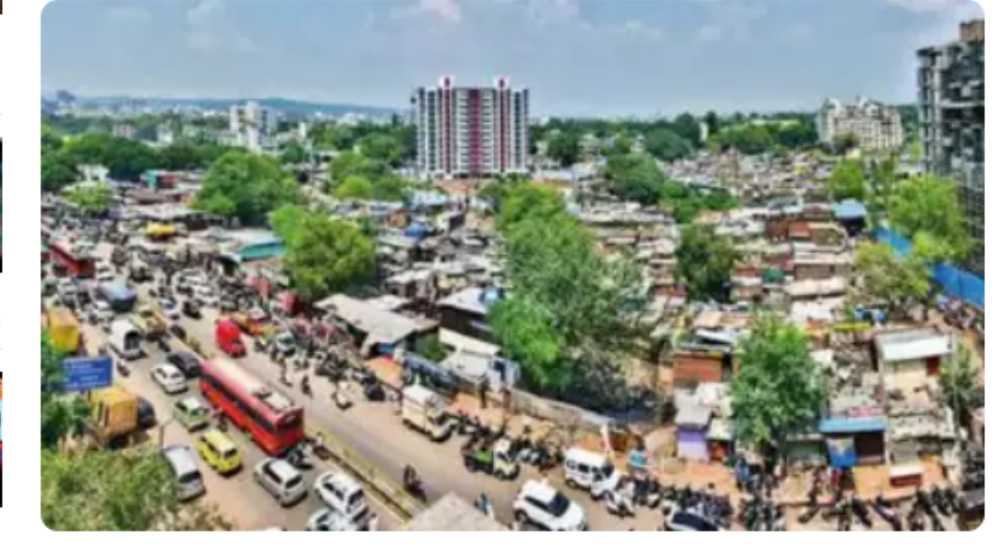

The Ready Reckoner (RR) rates in Pune are expected to become more accurate with

the completion of GIS mapping of all land parcels by January 2024. The integration of

Geographic Information System (GIS) data with the registration website ... Read More

#### 24 Trends Shaping the Future of GIS and Location Intelligence in 2024

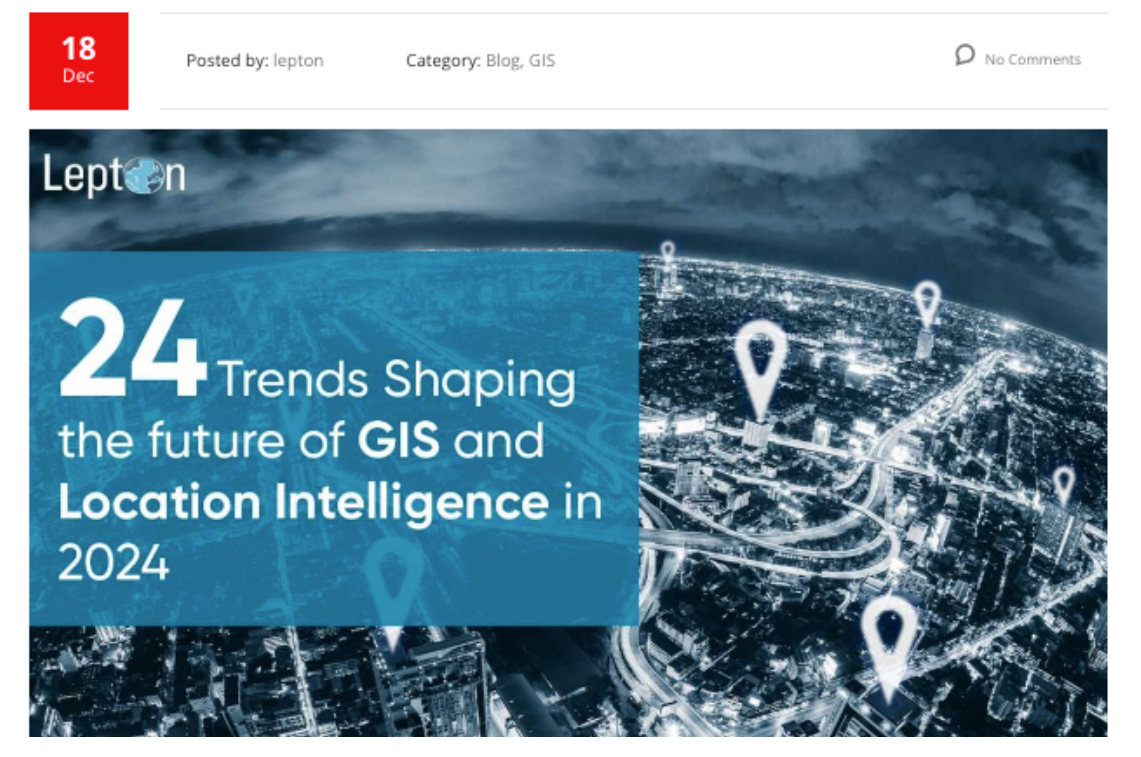

#### @AvinashDalvi

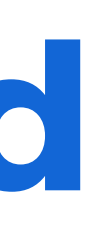

#### **Geospatial Horizons 2024: Trends and** transformations in GIS

Novel innovations in 2024 will take Gen AI to new levels of maturity, bringing out important dimensions that will help businesses reshape the way they operate.

Written by Guest January 5, 2024 15:32 IST

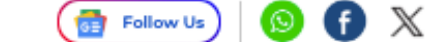

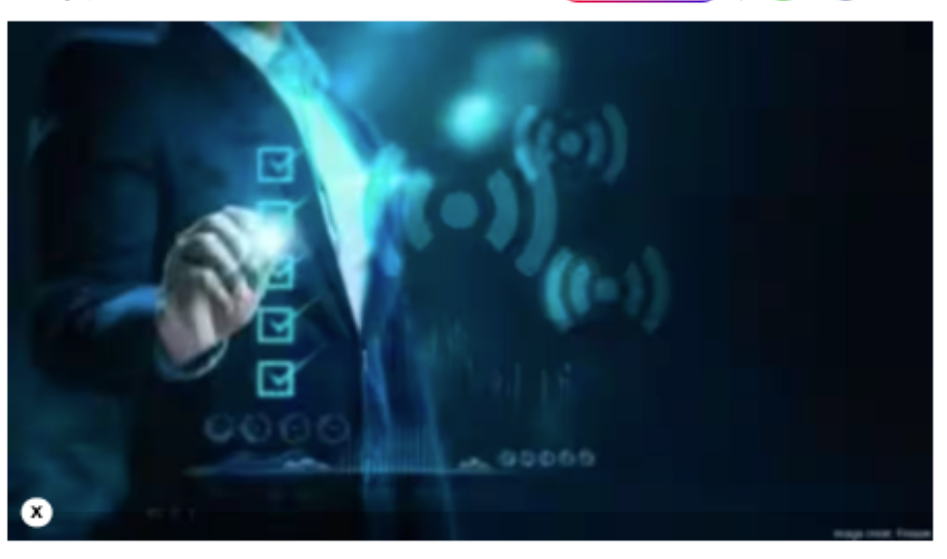

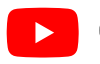

**D** @LearnwithAvinashDalvi

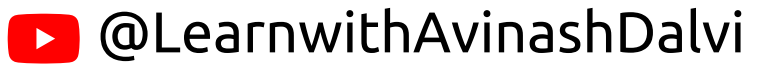

## **GIS is evergreen trend**

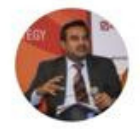

**Mahaveer Singhvi IFS** @MahavirSinghvii

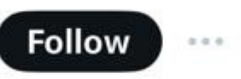

NEST Division @MEAIndia organised a round table on #Geospatial Industry in India: #Opportunities for #Trade, #Commerce & #Tech Collaboration Globally. Presentations were made by @GWChamber and industry reps. Officers from several Indian missions attended virtually.

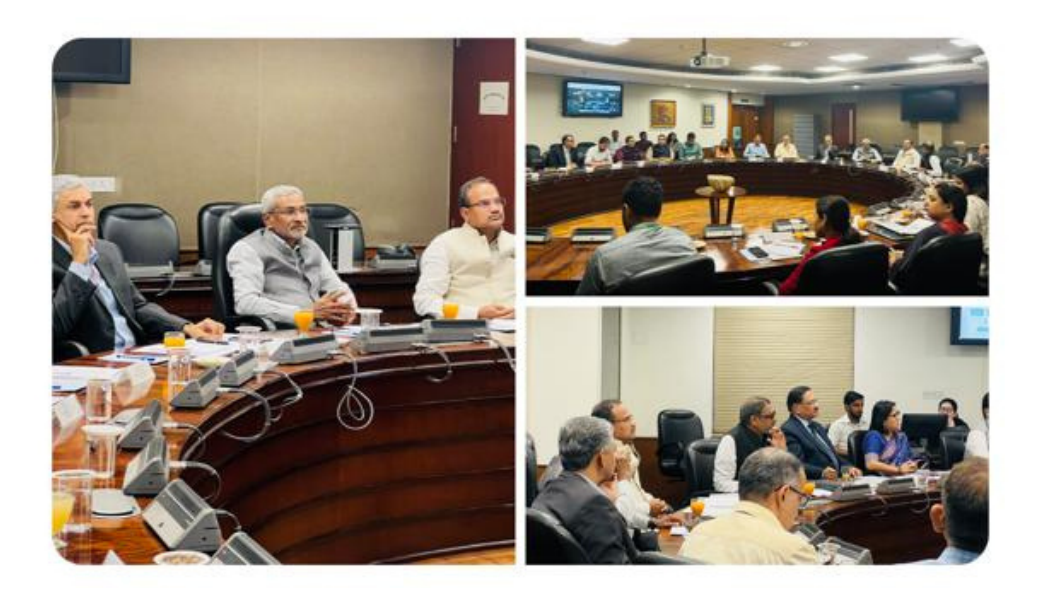

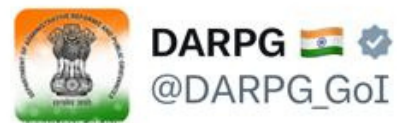

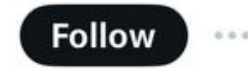

Effective use of Geospatial Technology for e-Governance in Madhya Pradesh

The Government of Madhya Pradesh launches a coffee table book on its e-governance initiatives at the 26th National e-Governance Conference.

#### #DigitalIndia #ViksitBharat #EmpoweringCitizens #NCeG2023

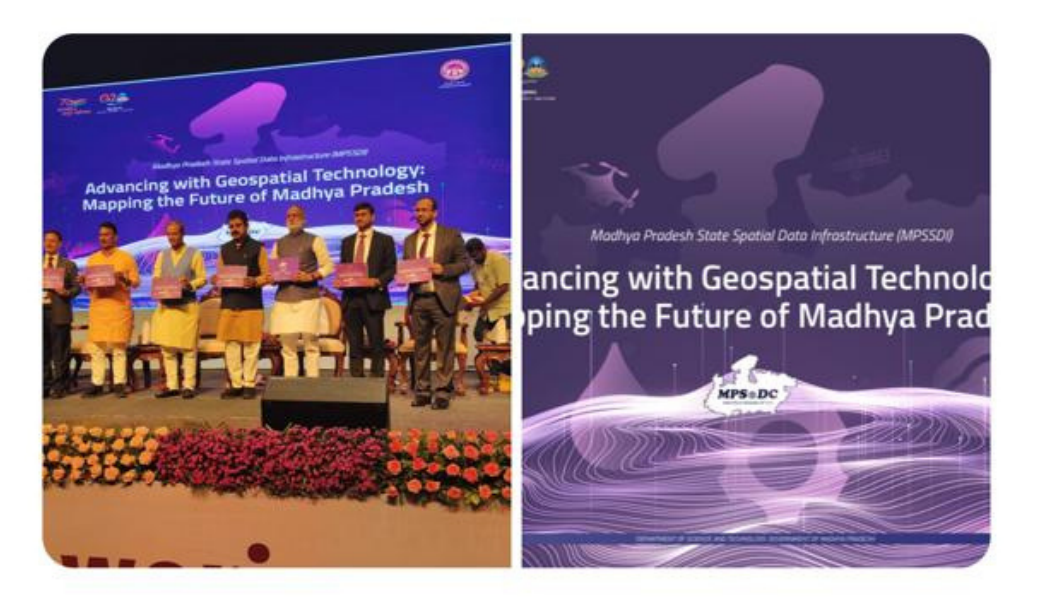

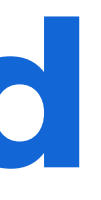

## **Spatial Data Types**

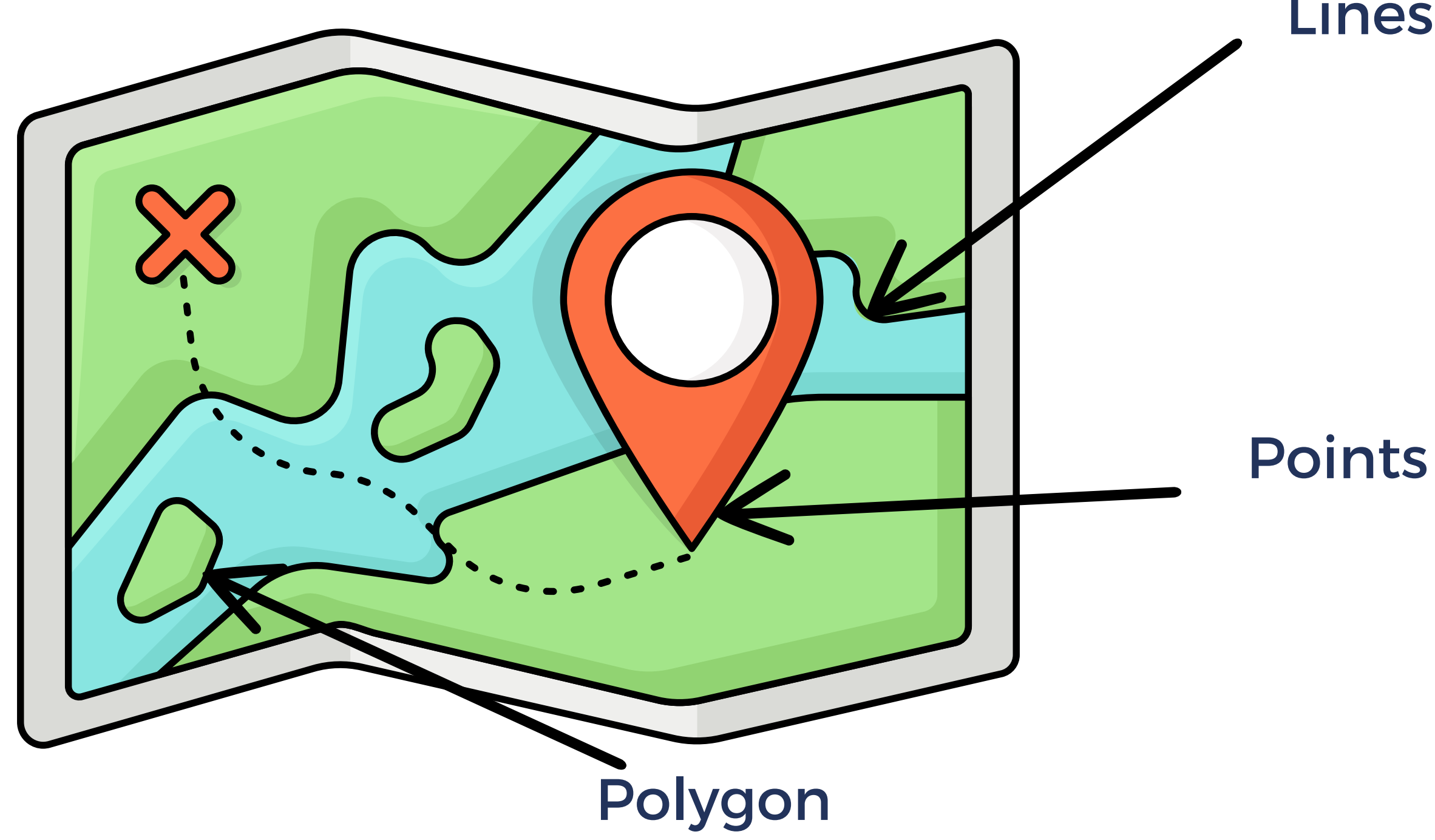

#### Lines

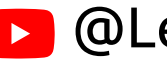

### **Data format**

#### https://geojson.io/#map=7.18/0.622/102.694

- **GeoJSON**
- **KML**
- **SHP**
- **Many more...**

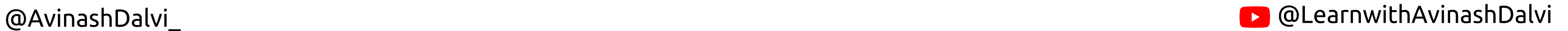

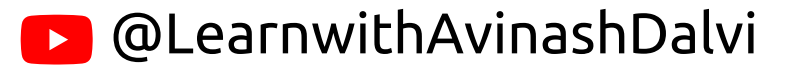

### **Data format**

### **GeoJSON**

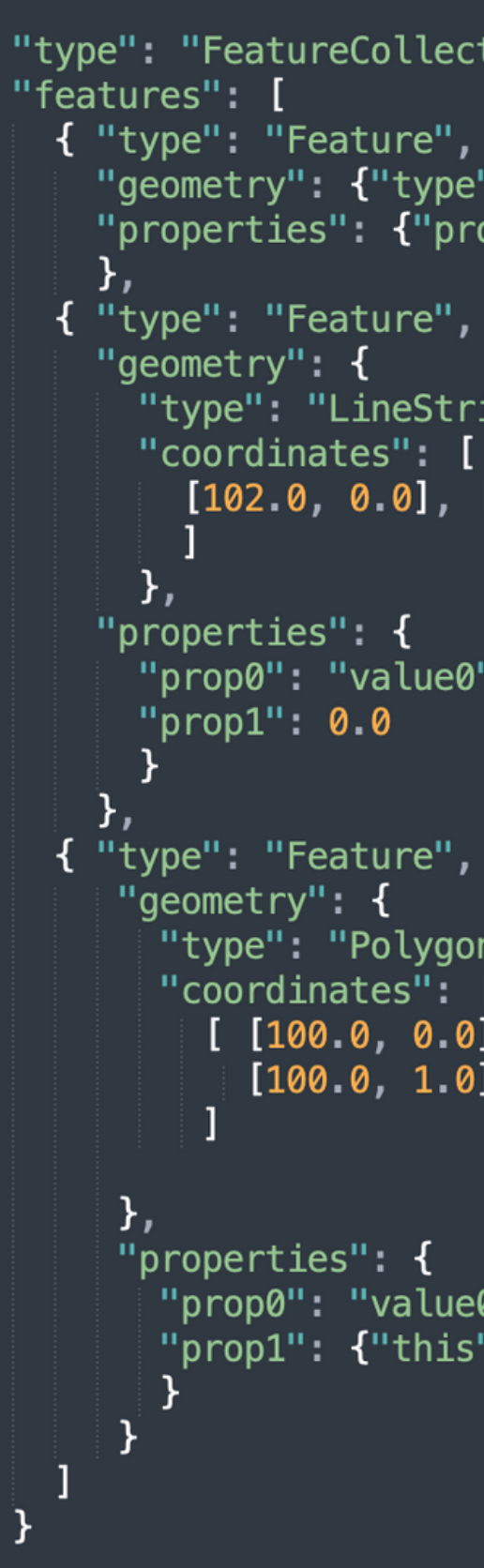

@AvinashDalvi\_

```
{ "type": "FeatureCollection",
      "geometry": {"type": "Point", "coordinates": [102.0, 0.5]},
      "properties": {"prop0": "value0"}
       "type": "LineString",
       "coordinates": [
          [102.0, 0.0], [103.0, 1.0], [104.0, 0.0], [105.0, 1.0]"prop0": "value0",
        "type": "Polygon",
        "coordinates": [
          [100.0, 0.0], [101.0, 0.0], [101.0, 1.0],[100.0, 1.0], [100.0, 0.0]
```
"prop0": "value0", "prop1": {"this": "that"}

@LearnwithAvinashDalvi

### **Data format**

@AvinashDalvi\_

POINT.dbf n POINT.prj n POINT.shp n POINT.shx n POLYGON.dbf n POLYGON.prj n POLYGON.shp n POLYGON.shx POLYLINE.dbf n POLYLINE.prj n POLYLINE.shp n POLYLINE.shx

#### SHP

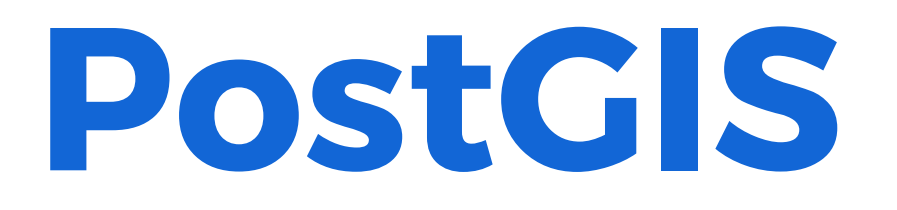

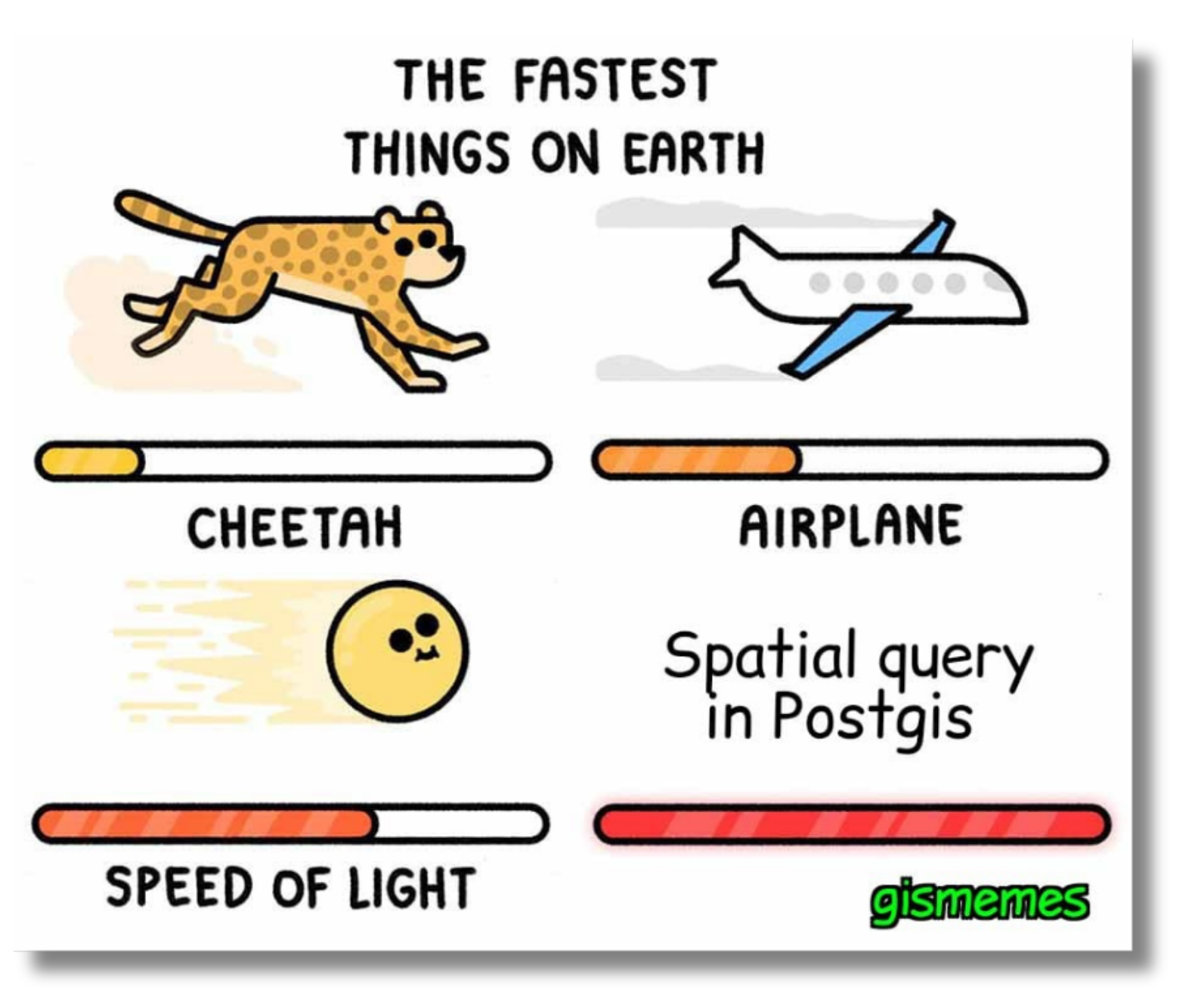

@AvinashDalvi\_

**B** @LearnwithAvinashDalvi

## **PostGIS**

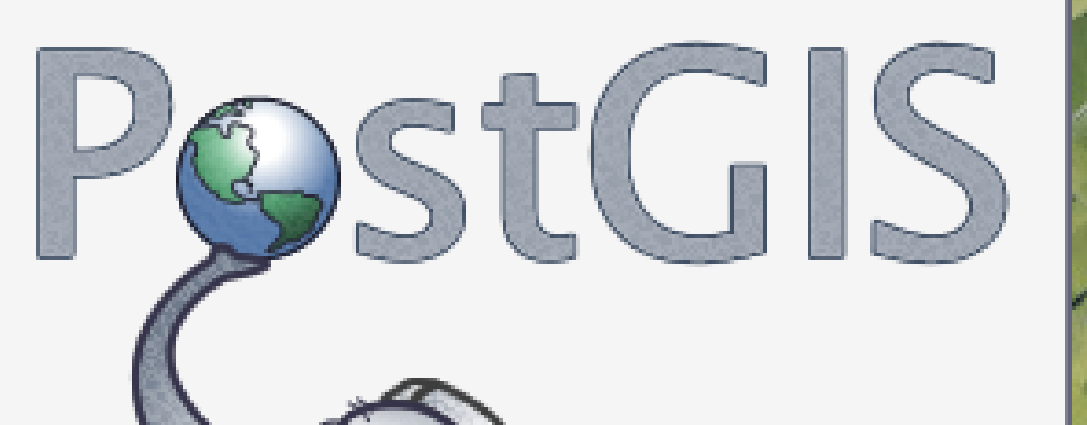

Spatial PostgreSQL

PostGIS turn PostgresSQL database management system into a spatial database by adding support for three functions spatial types, indexes and functions

### **PostGIS**

BEFORE POSTGIS – 2000

- PostgreSQL already has "geometric types".
- Are too limited for GIS data and analysis.
- They were built for academic research

purposes and are more suitable for computer graphics than GIS use

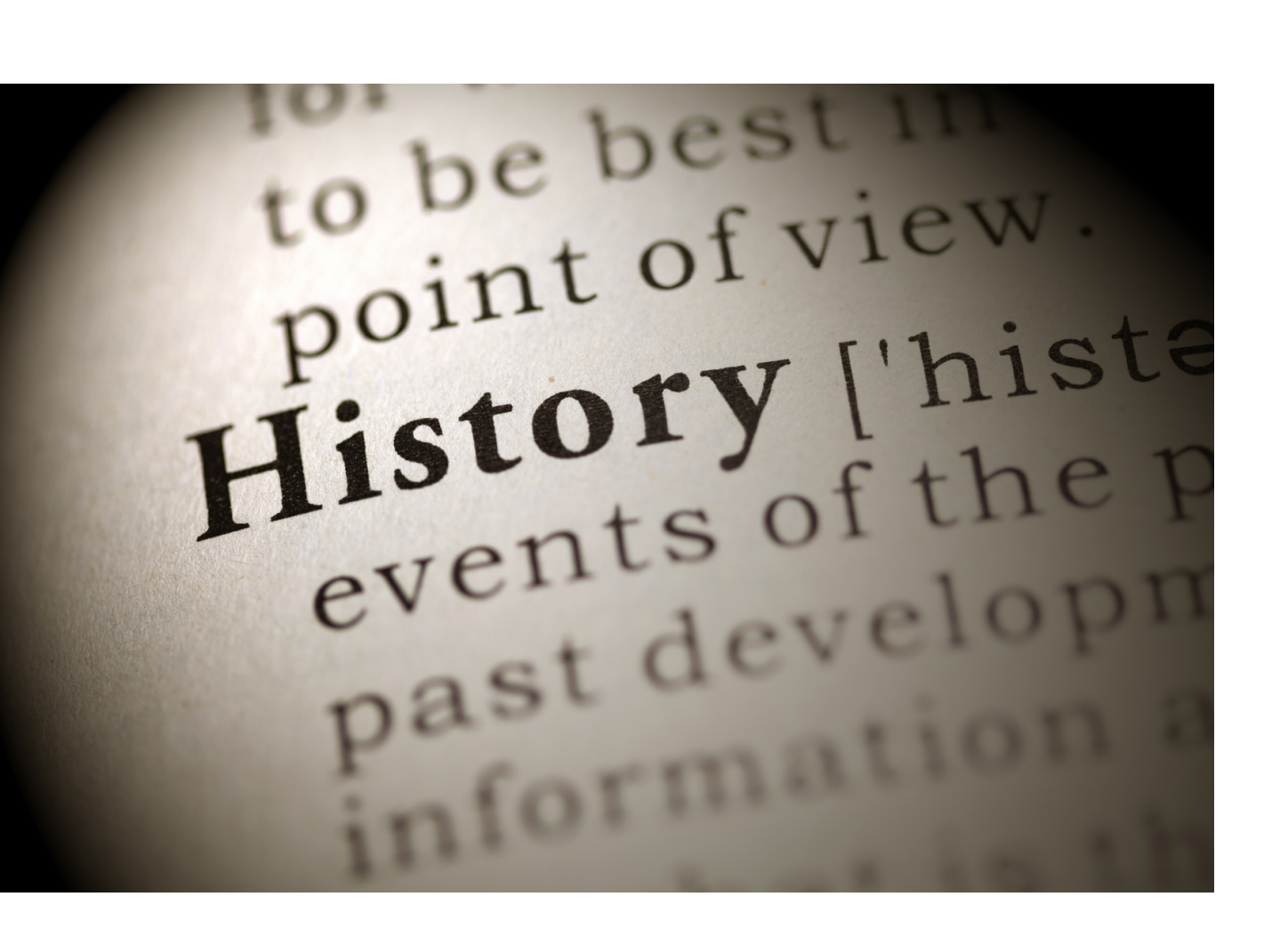

 $\rightarrow$ 

## Earth is the primary key

Spatial is universal key by itself.

@AvinashDalvi

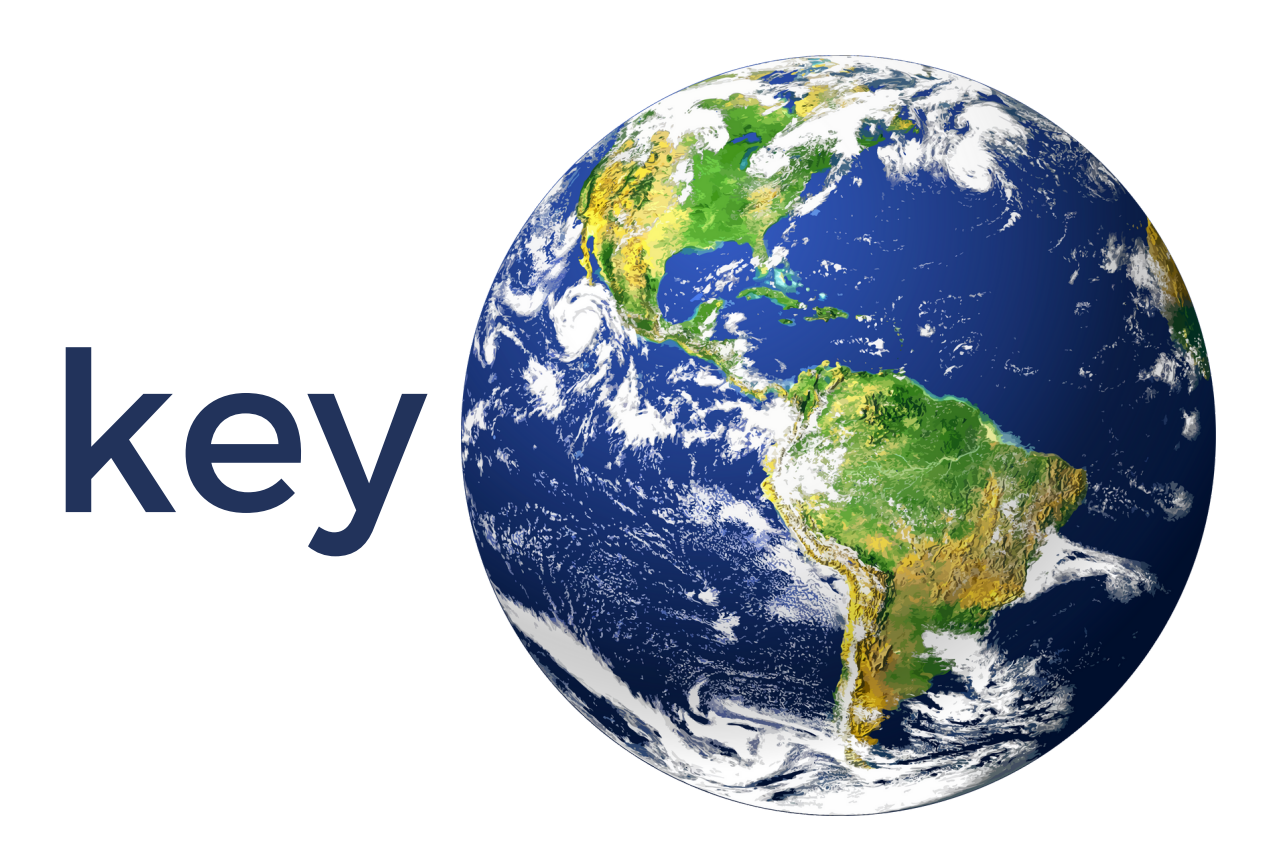

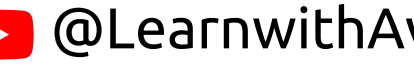

**@LearnwithAvinashDalvi** 

#### ST\_DWithin() ST\_Area()

#### ST\_Contains() Many more...

@AvinashDalvi

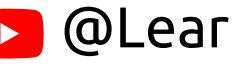

**D** @LearnwithAvinashDalvi

### ST\_Area()

#### Find the area of polygon in desire measurement units

select ST\_Area(geom) sqft,

ST\_Area(geom)  $*$  0.3048  $\land$  2 sqm

from (

select 'SRID=2249;POLYGON((743238 2967416,743238 2967450,

743265 2967450,743265.625 2967416,743238 2967416))' :: geometry geom

) subquery;

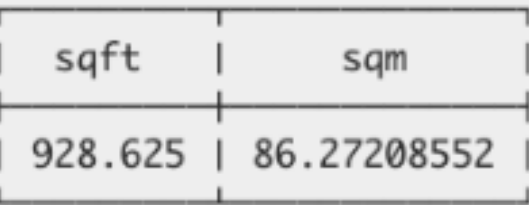

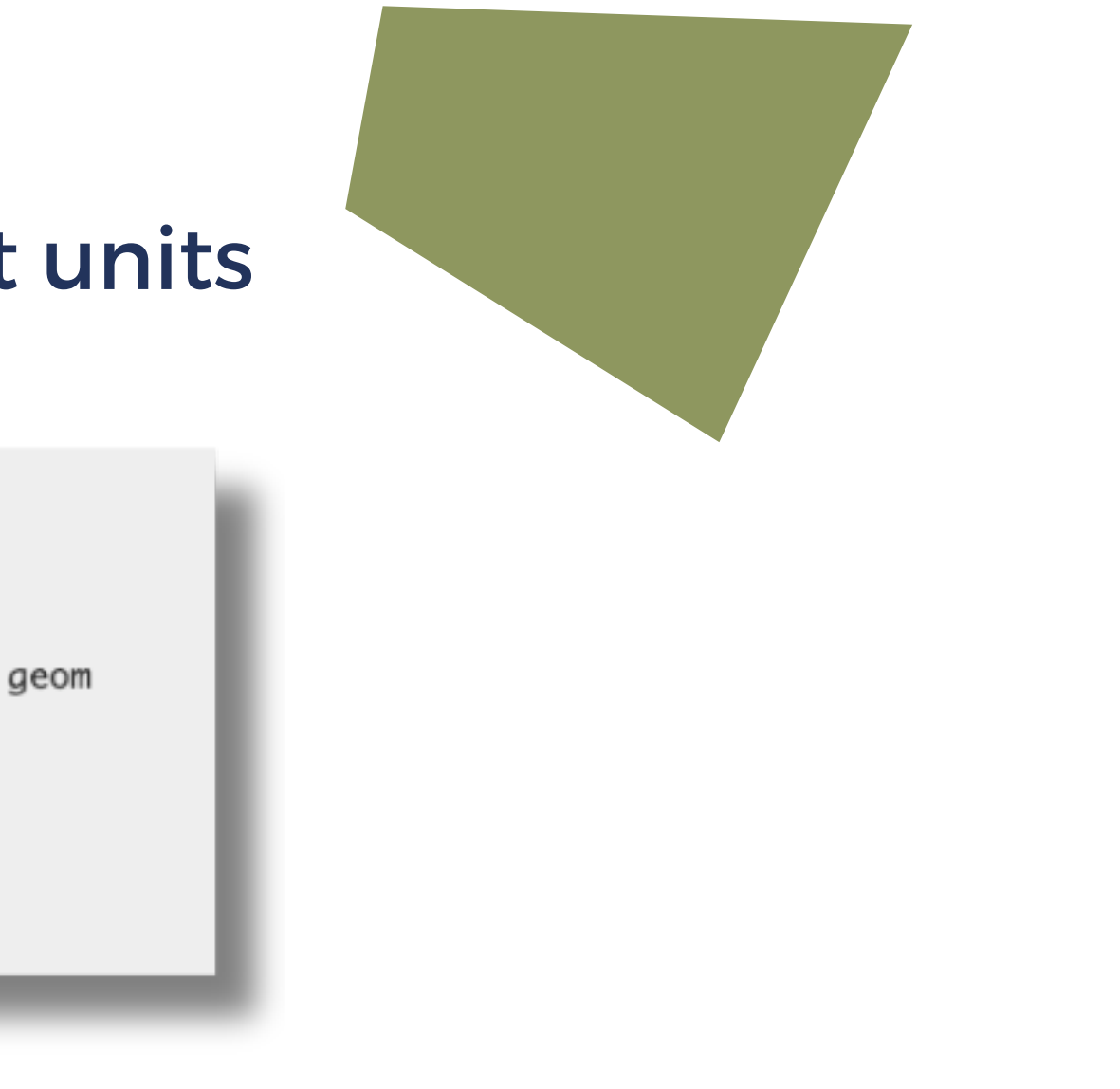

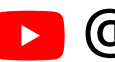

## **PostGIS Functions** ST\_DWithin()

- Find the nearest hospital to each school
- That is within 3000 units of the school.

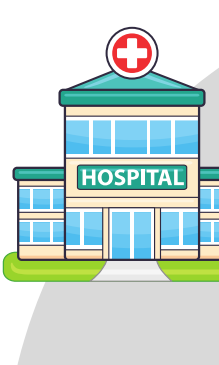

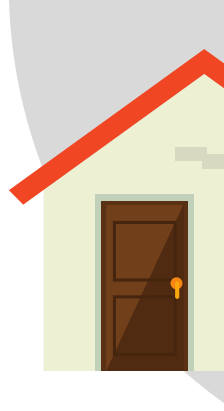

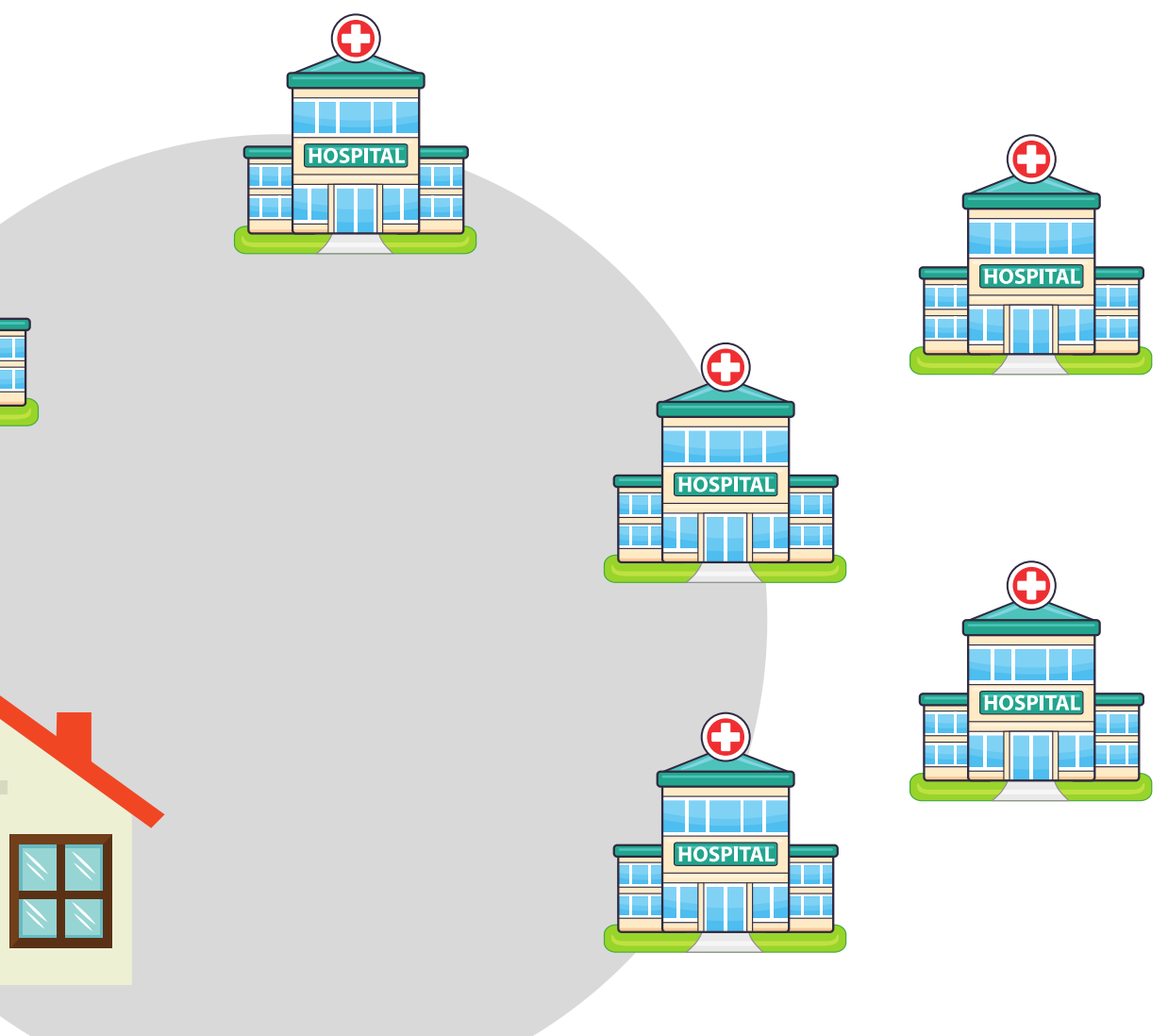

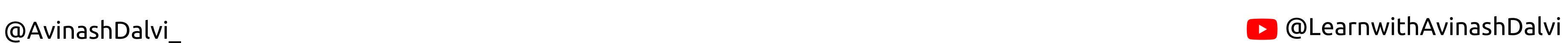

SELECT DISTINCT ON (s.gid) s.gid, s.school\_name, s.geom, h.hospital\_name FROM schools s LEFT JOIN hospitals h ON ST\_DWithin(s.geom, h. geom, 3000) ORDER BY s.gid, ST\_Distance(s.geom, h.geom);

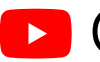

ST\_Contains()

#### What trucks are in the service depots?

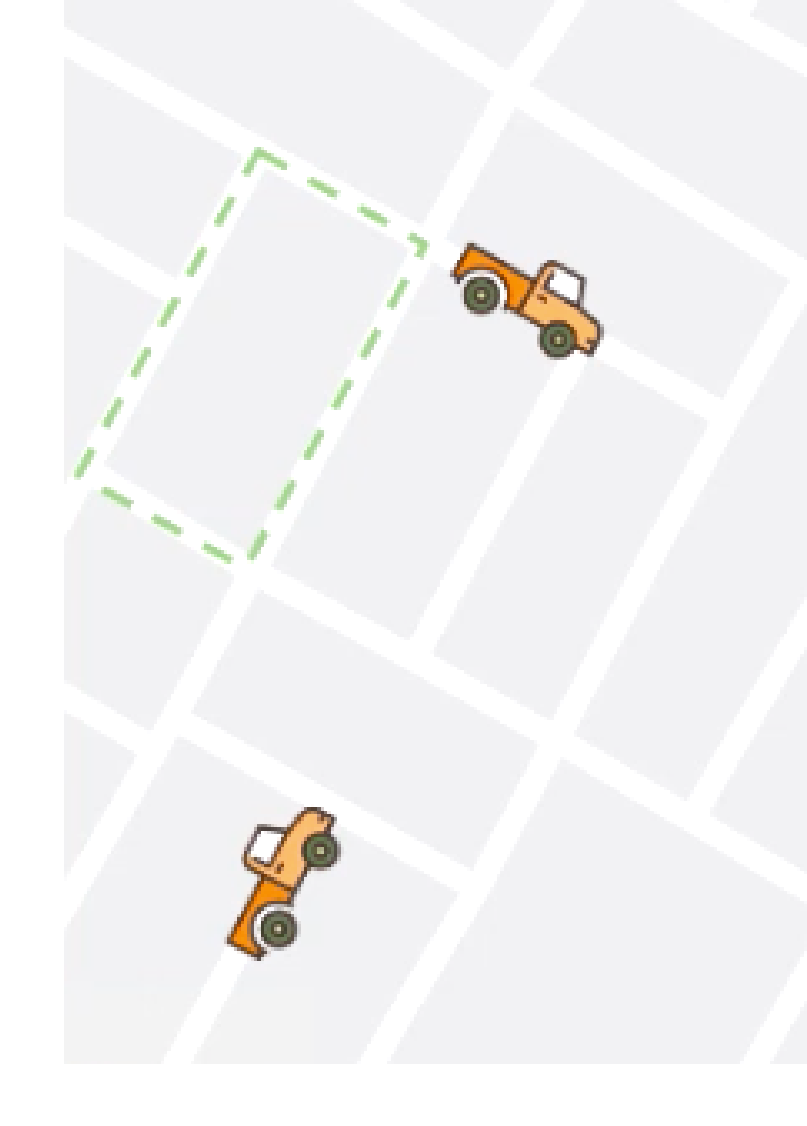

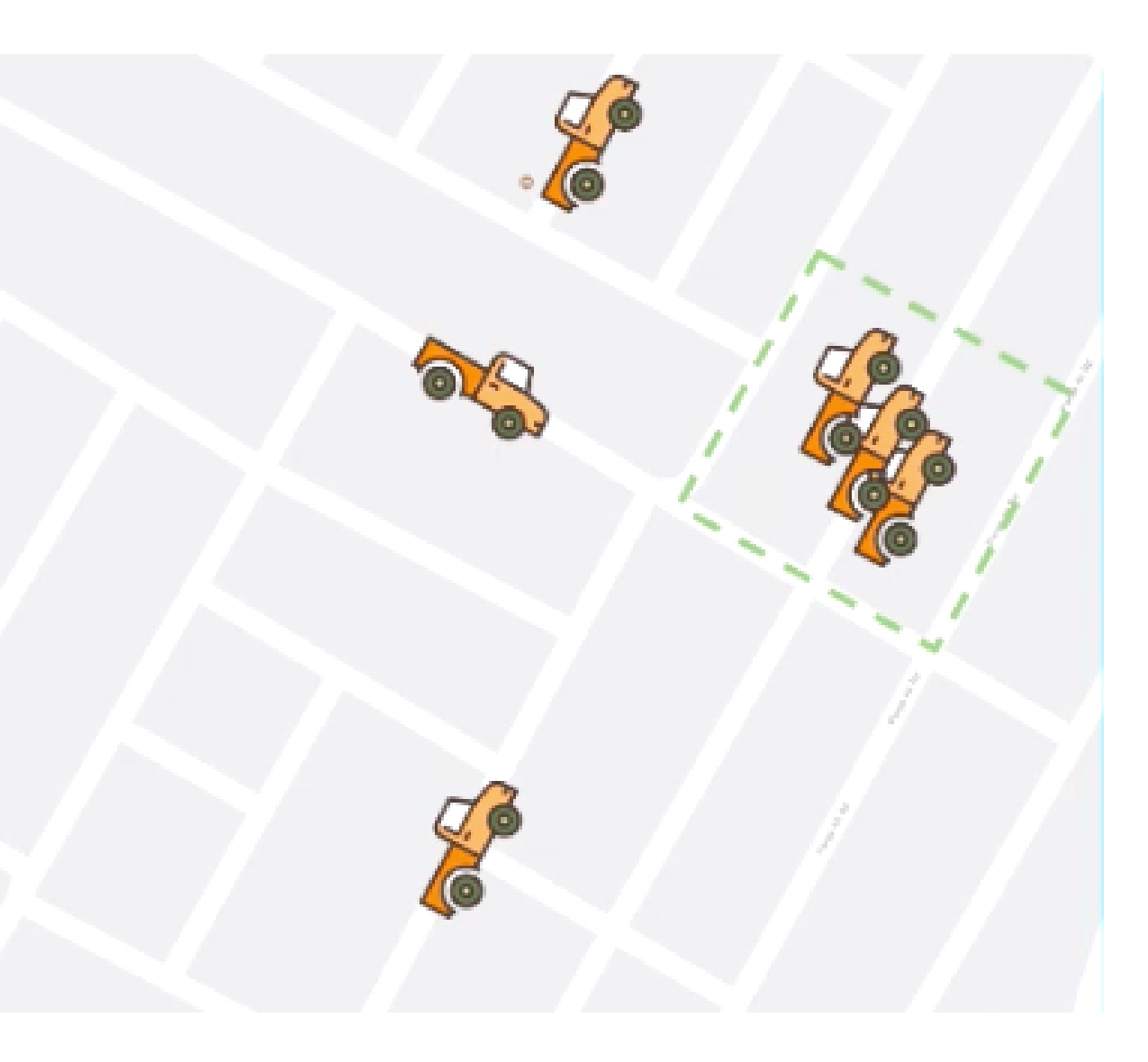

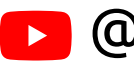

```
SELECT yards. id, trucks.*
FROM trucks t
JOIN yards y
ON ST_ Contains (y.geom,
t geom)
WHERE Y code =
'service'
```
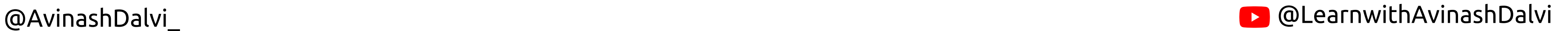

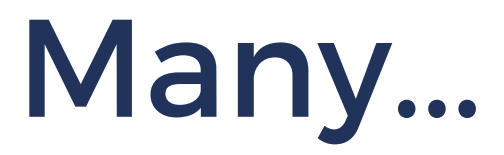

- ST\_Intersects()
- ST\_CoveredBy()
- ST\_Covers()
- ST\_Disjoin()
- ST\_Equals()
- ST\_Overlaps()
- ST\_Touches()
- ST\_ConvexHull()
- ST\_Union()

### **PostGIS Table**

CREATE TABLE my\_table ( geog GEOGRAPHY (Point, 4326);

CREATE TABLE my\_table ( id INTEGER SERIAL PRIMARY KEY, name VARCHAR (28), geom GEOMETRY (Point, 26910);

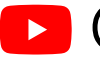

- Hardware
- Software

Geographic Information System (GIS) Market Segmentation by Product Type:

## **Real World of GIS**

Geographic Information System (GIS) Market Segmentation by Product Application:

- Agriculture
- Construction
- Transportation
- Utilities
- Mining
- Oil & Gas

@AvinashDalvi\_

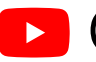

 $\bullet$  @LearnwithAvinashDalvi

#### Healthcare: Enhancing Accessibility and Planning

## **Real World of GIS**

- Mapping hospitals, diseases, and people helps us:
- Place new hospitals where they're needed most.
- Fight disease outbreaks faster.
- Manage healthcare resources efficiently.

@AvinashDalvi\_

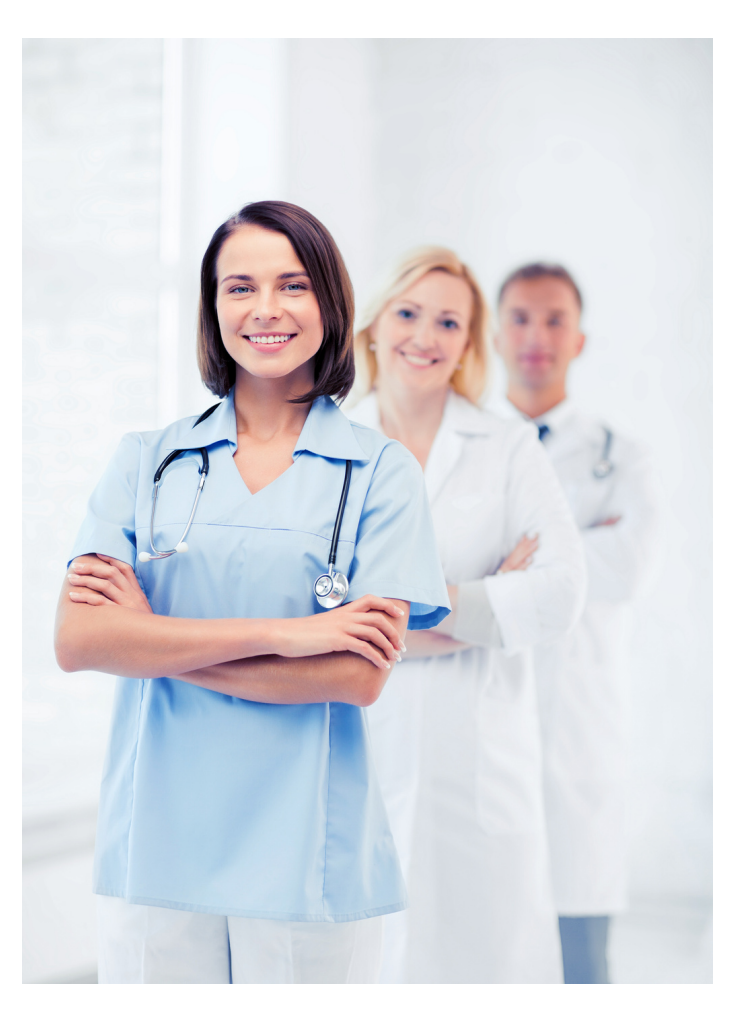

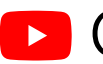

 $\Box$  @LearnwithAvinashDalvi

#### [Agriculture:](https://www.sgligis.com/gis-for-agriculture/) Transforming Farming Practices

## **Real World of GIS**

India's farmers are using maps to:

- Grow better crops: See soil health, water needs, and predict yields.
- Plan smarter: Decide where to plant what, manage resources, and avoid waste.
- Fight problems: Track pests, diseases, and weather threats.

@AvinashDalvi\_

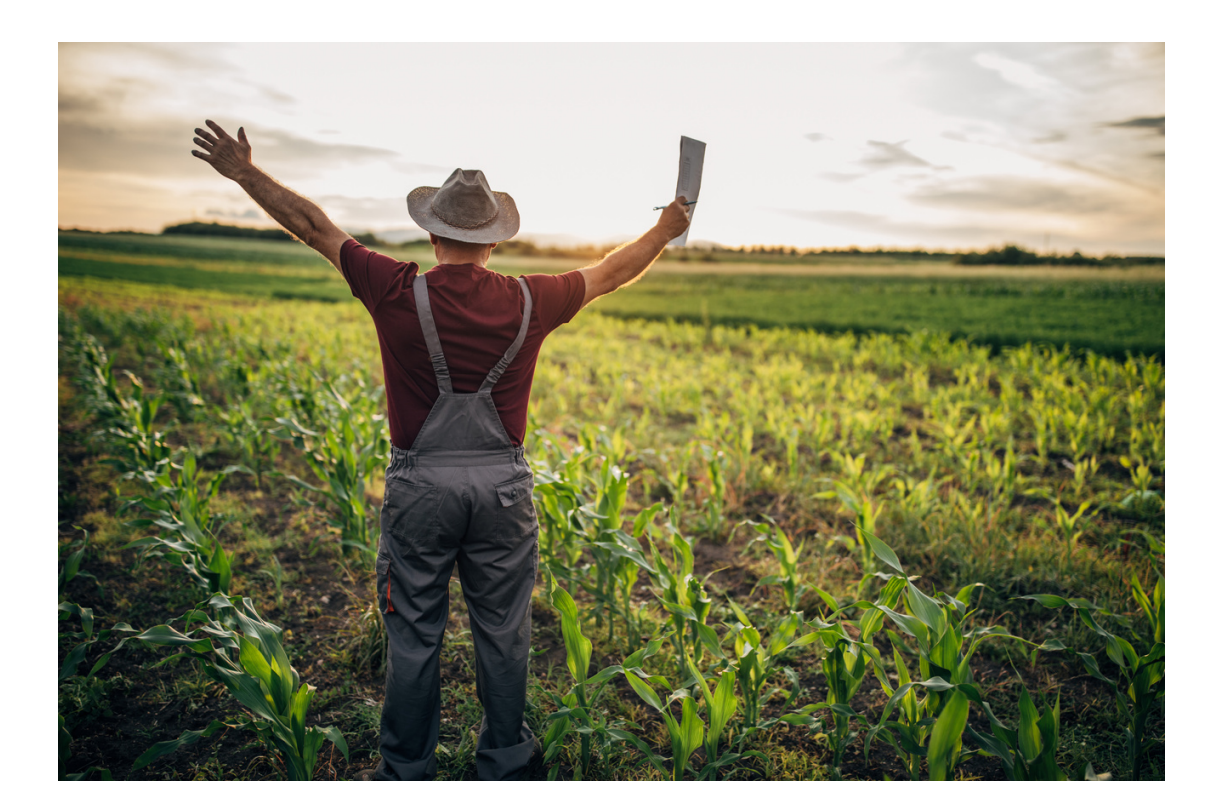

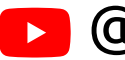

@LearnwithAvinashDalvi

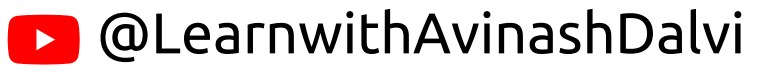

#### [Agriculture:](https://www.sgligis.com/gis-for-agriculture/) Transforming Farming Practices

## **Real World of GIS**

The Indian government is working on these maps to help farmers succeed and boost food production.

### Resources

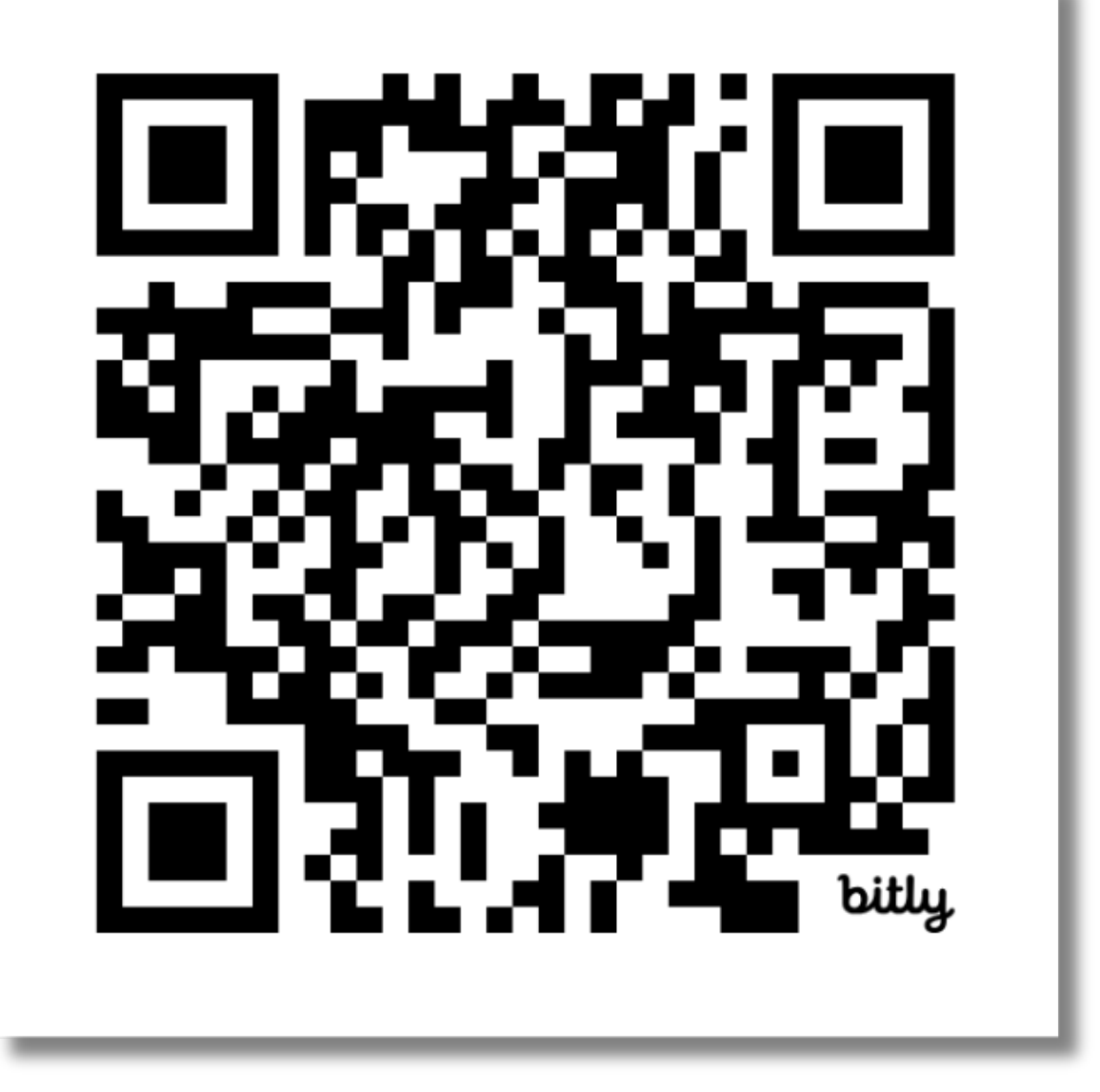

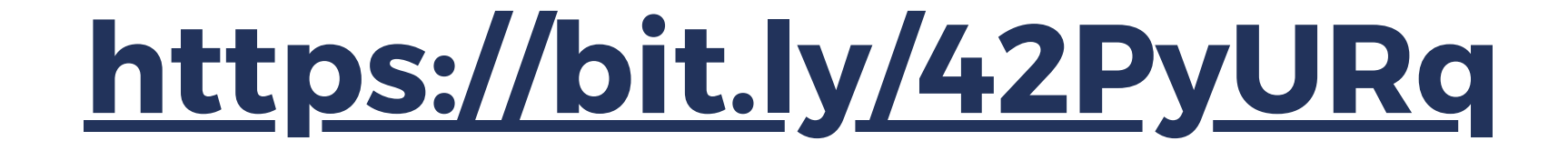

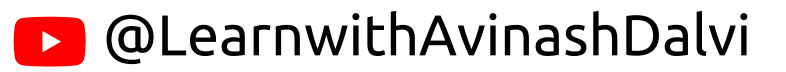

@LearnwithAvinashDalvi

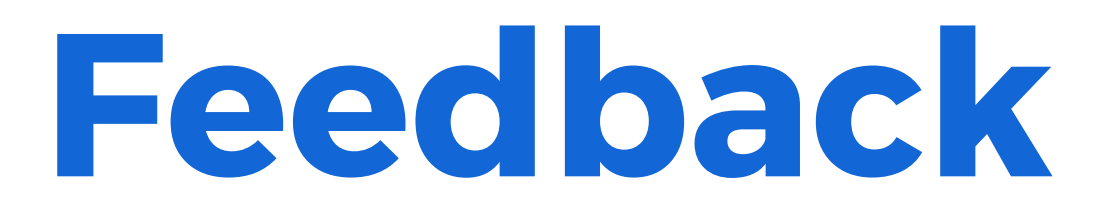

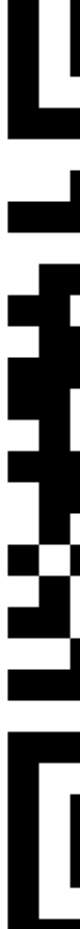

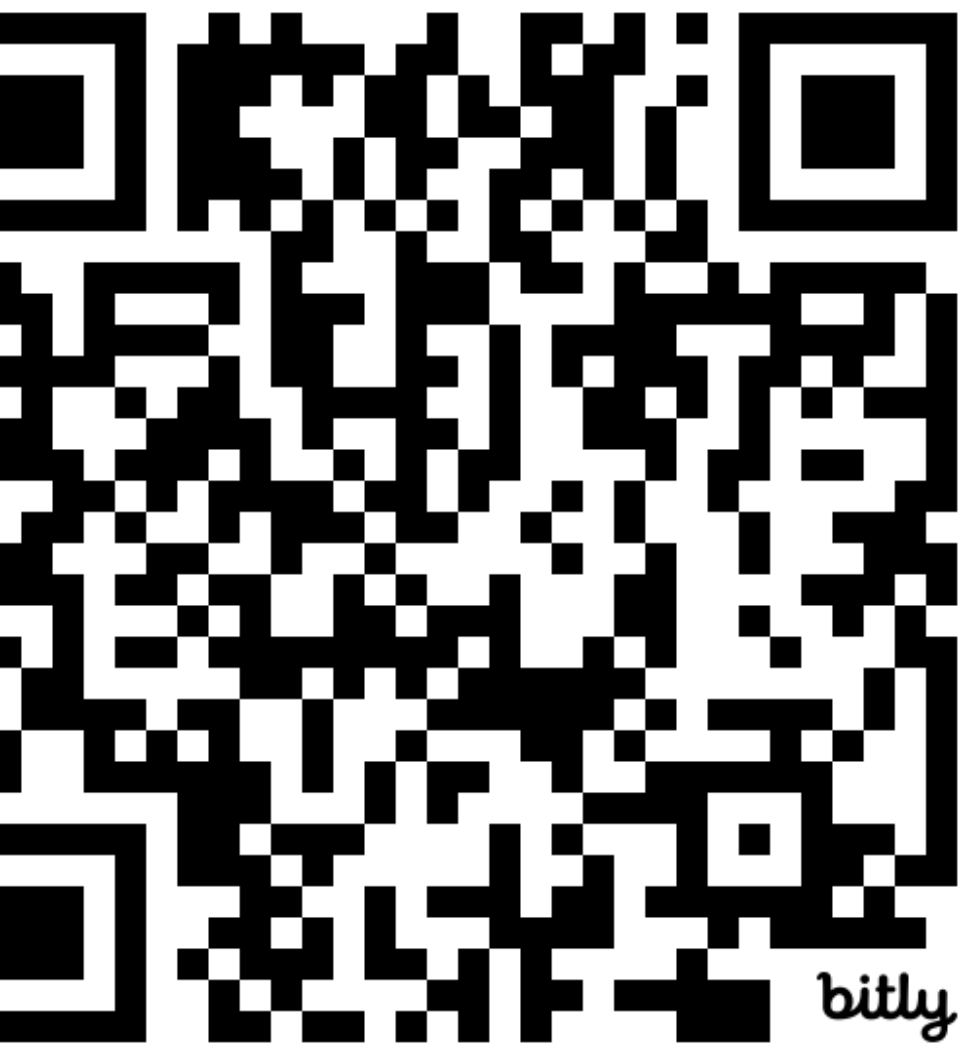

@LearnwithAvinashDalvi

## **Thank you**

### Connect with me

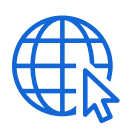

**CR** avinashdalvi.com

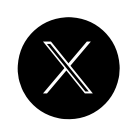

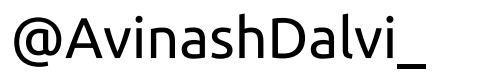

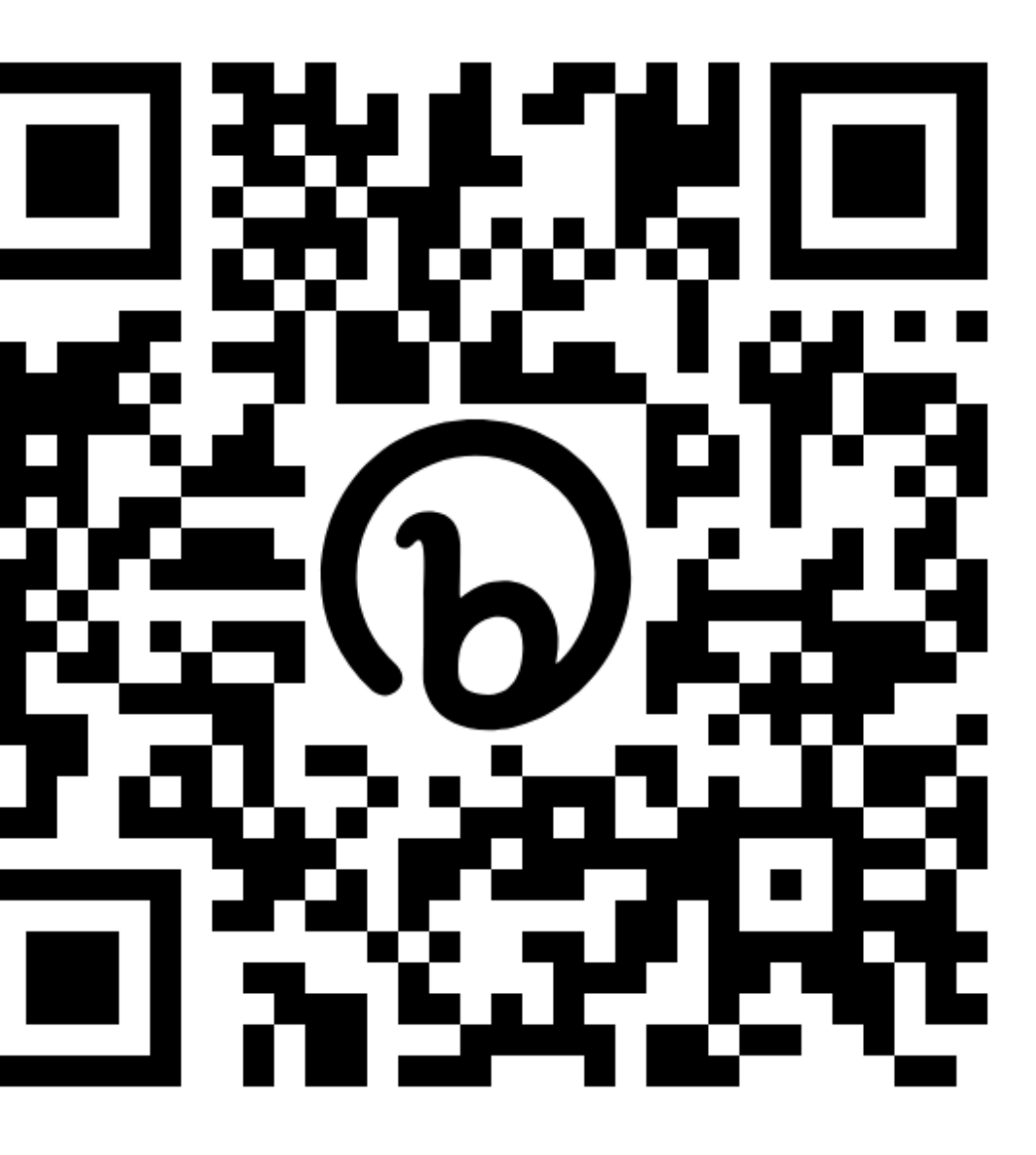